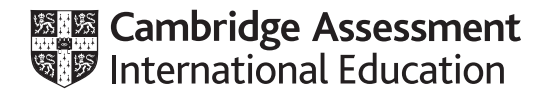

# **Cambridge International AS & A Level**

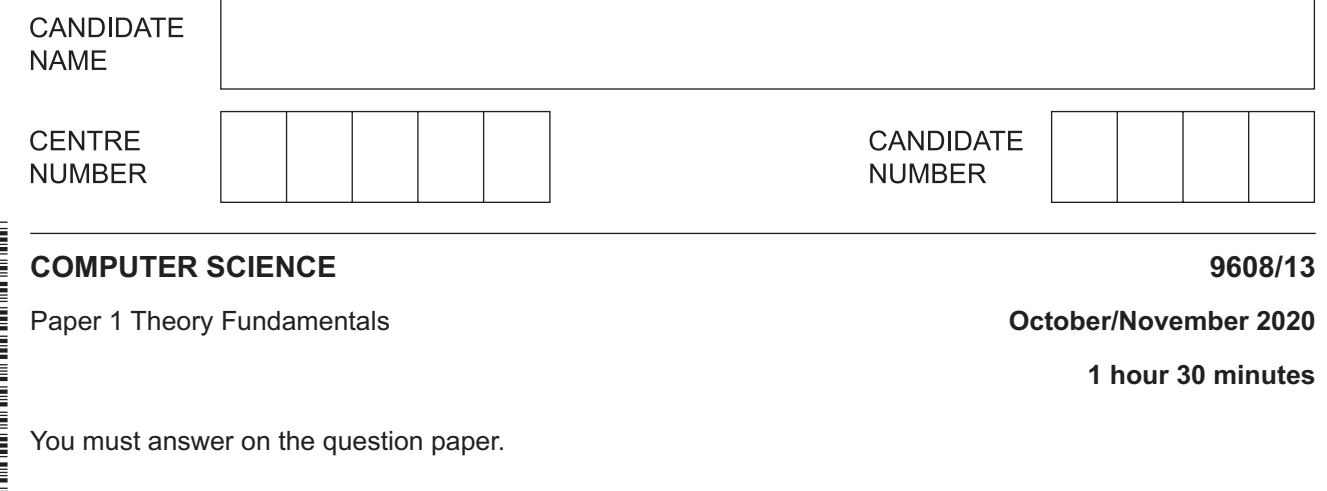

No additional materials are needed.

### **INSTRUCTIONS**

- **•** Answer all questions.
- Use a black or dark blue pen.
- Write your name, centre number and candidate number in the boxes at the top of the page.
- Write your answer to each question in the space provided.
- Do **not** use an erasable pen or correction fluid.
- Do **not** write on any bar codes.
- You may use an HB pencil for any diagrams, graphs or rough working.
- Calculators must **not** be used in this paper.

#### **INFORMATION**

- The total mark for this paper is 75.
- The number of marks for each question or part question is shown in brackets [ ].
- No marks will be awarded for using brand names of software packages or hardware.

**1** Identify the **most appropriate** utility program to use for each of the following tasks.

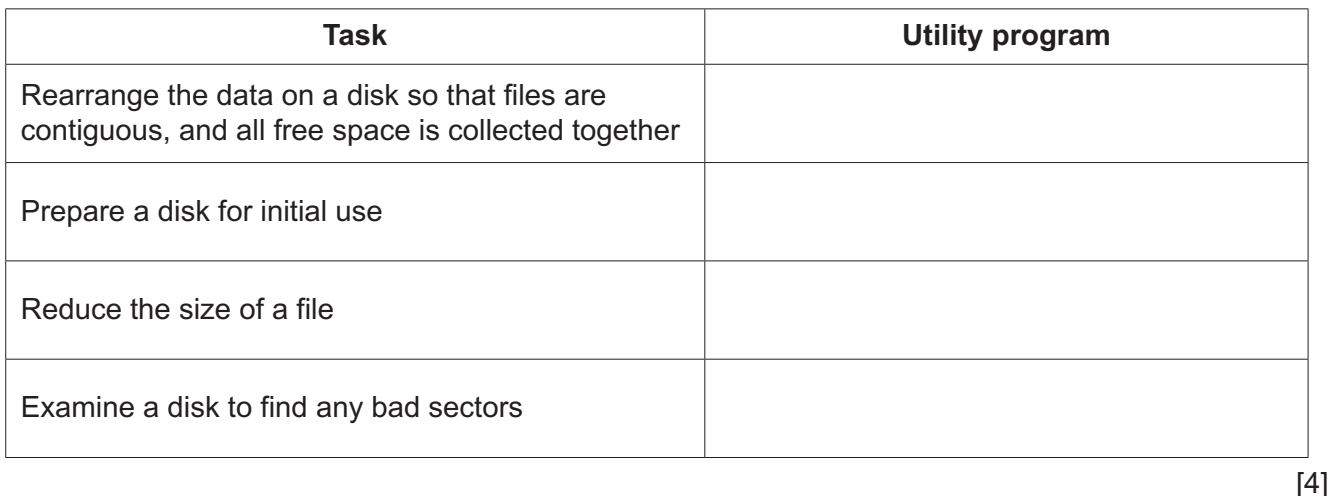

**2** Four terms about videos are given with six descriptions.

Draw **one** line from each term relating to videos to its correct description.

**Term**

**Description**

The number of images that are displayed per second

Progressive encoding

Frame rate

Interlaced encoding

Image resolution

The number of pixels per unit of measurement e.g. per inch

Each frame is split into two fields: the first field contains only the odd lines, the second field contains the even lines

Only the pixels that have changed are transmitted

The complete frame is reproduced in each scan of the image

The number of pixels in the image

- $\mathbf{3}$ Hannah is writing a computer program using a high-level language. She uses both a compiler and an interpreter.
	- (a) Describe the ways in which Hannah will use an interpreter while writing the program.

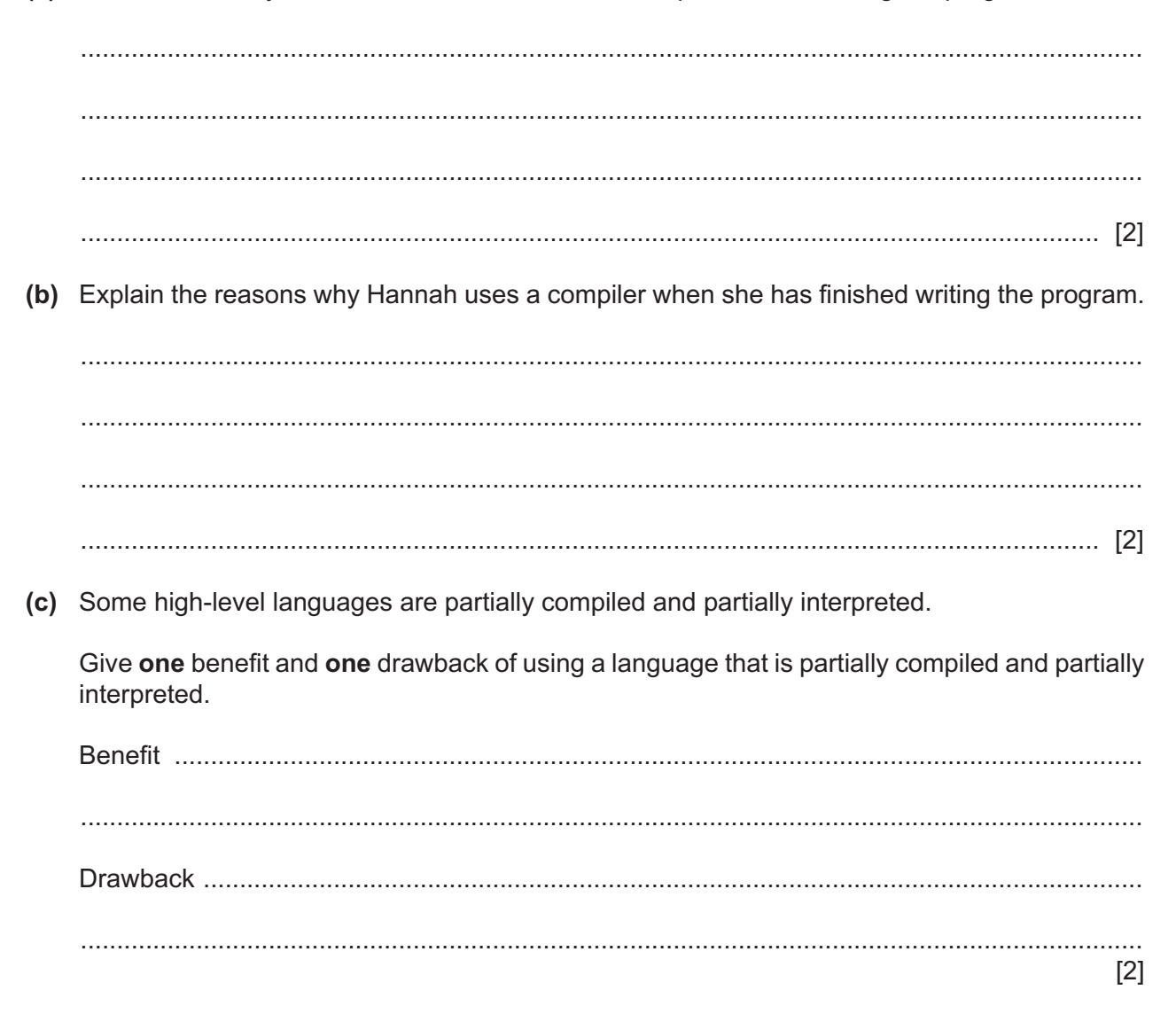

- $\overline{\mathbf{4}}$ A laptop on a home network connects to the Internet through a router.
	- (a) The laptop has an IP address.
		- (i) Give the reasons why the laptop has an IP address.

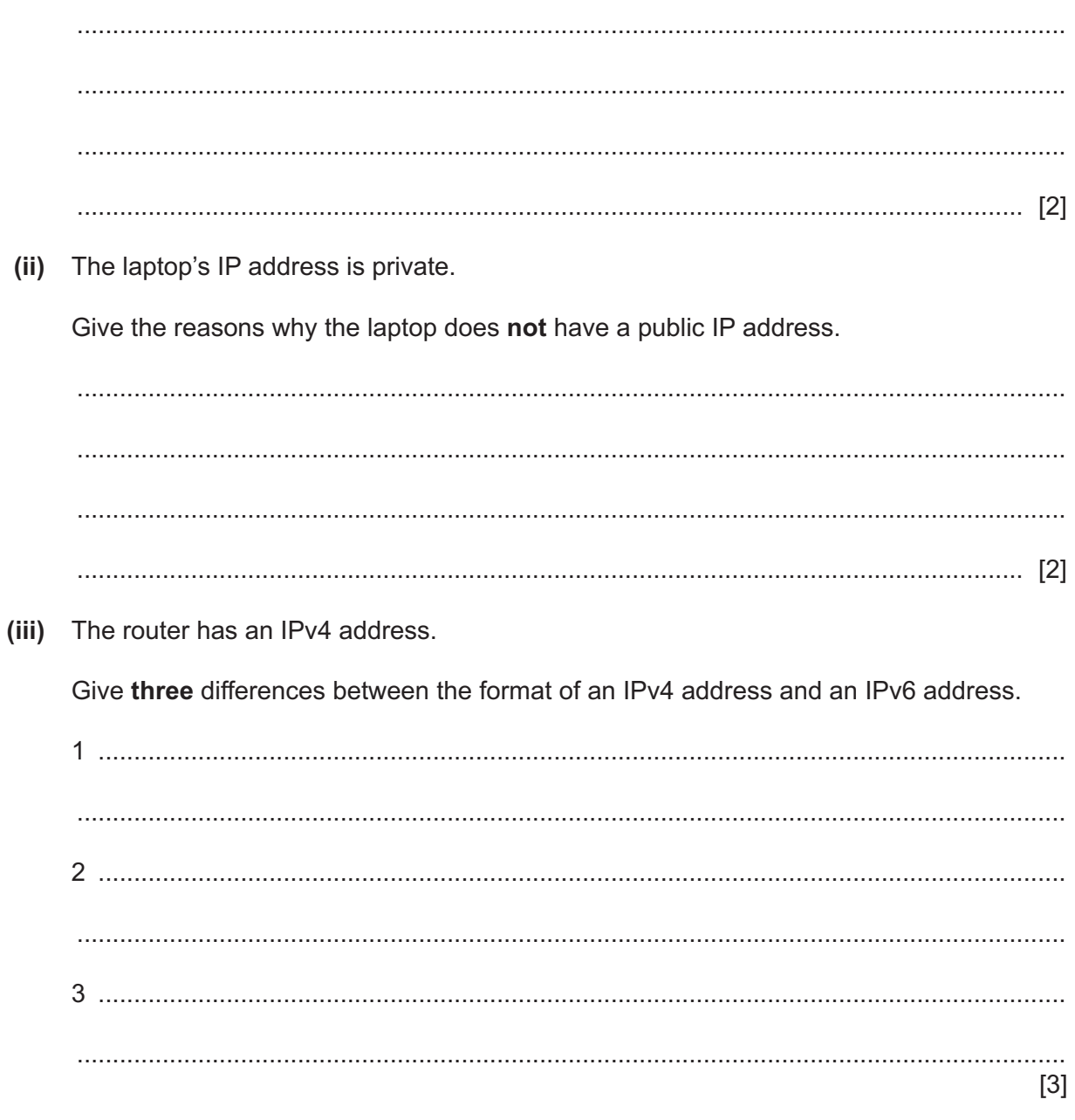

(b) A Public Switched Telephone Network (PSTN) is one example of a communication system that can be used to support the Internet.

Identify and describe two other communication systems that can be used to support the Internet.

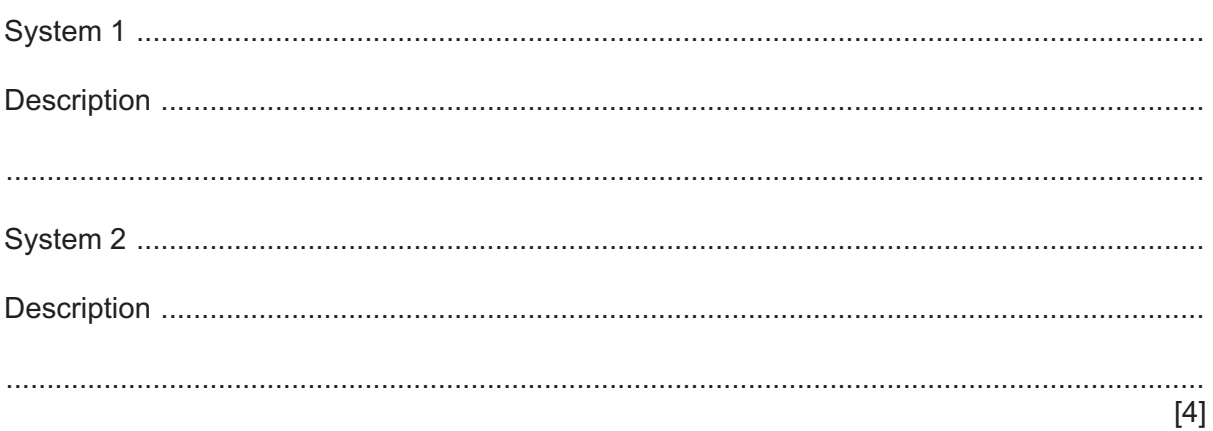

- (c) A web page contains PHP code.
	- (i) Complete the following table by writing a description of the function of each line of PHP code.

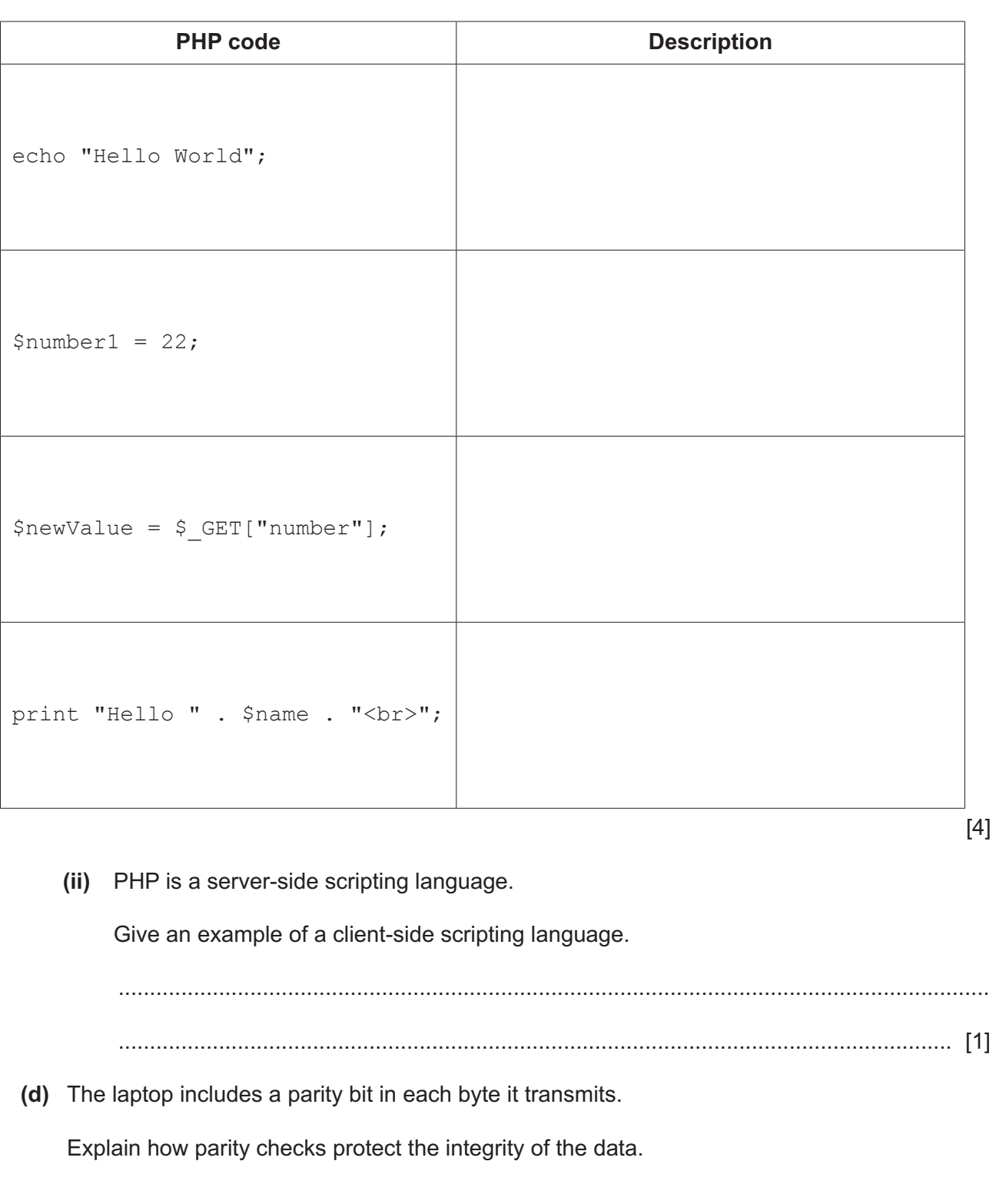

- **5** The fetch-execute cycle is used when a computer processor runs a program.
	- **(a) (i)** Complete the table by writing the register transfer notation for each of the descriptions.

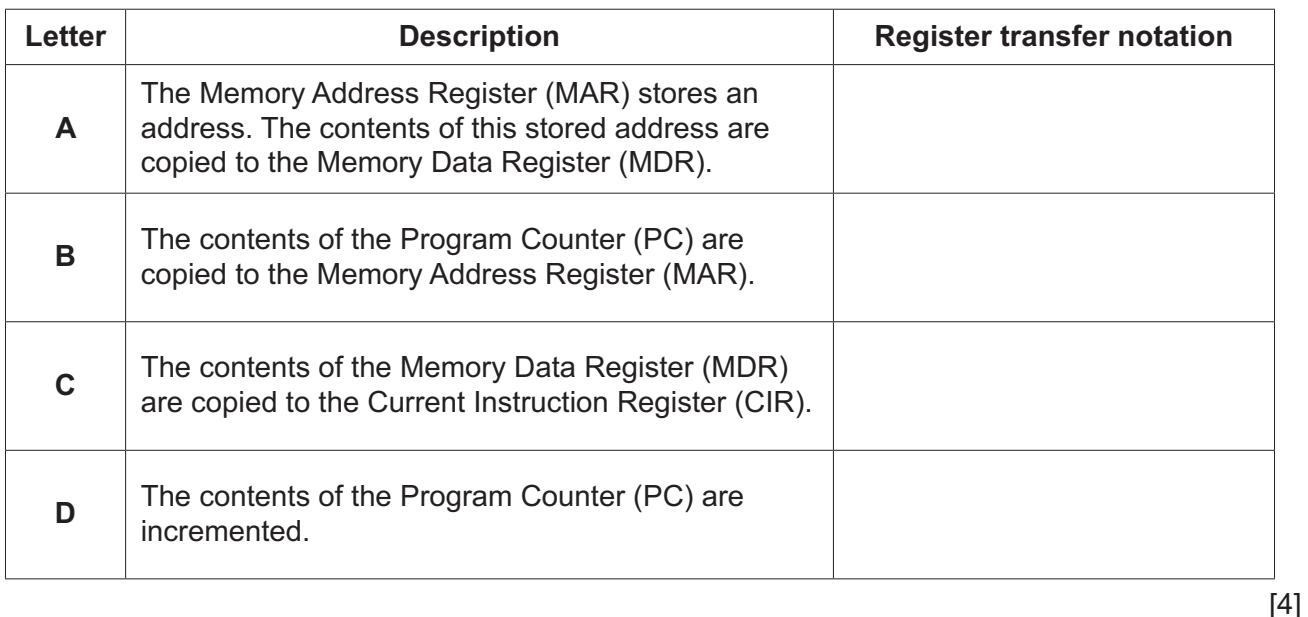

- **(ii)** Write one of the letters **A**, **B**, **C** or **D** (from the table above) on each row (1 to 4), to show the correct order of the fetch-execute cycle.
	- 1 ................................ 2 ................................ 3 ................................ 4 ................................

[2]

**(b)** Buses are used to transfer data between various components of the computer system.

Tick (✓) **one or more** boxes on each row to identify the bus(es) each statement describes.

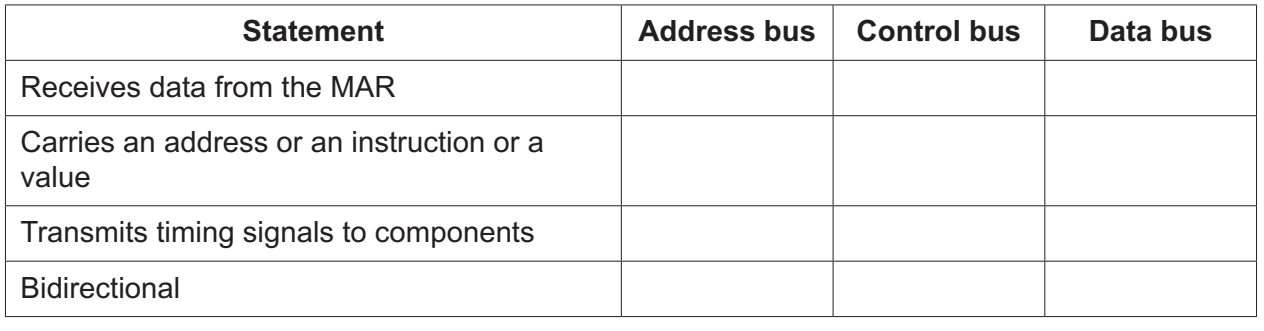

**(c)** The following table shows assembly language instructions for a processor that has one general purpose register, the Accumulator (ACC).

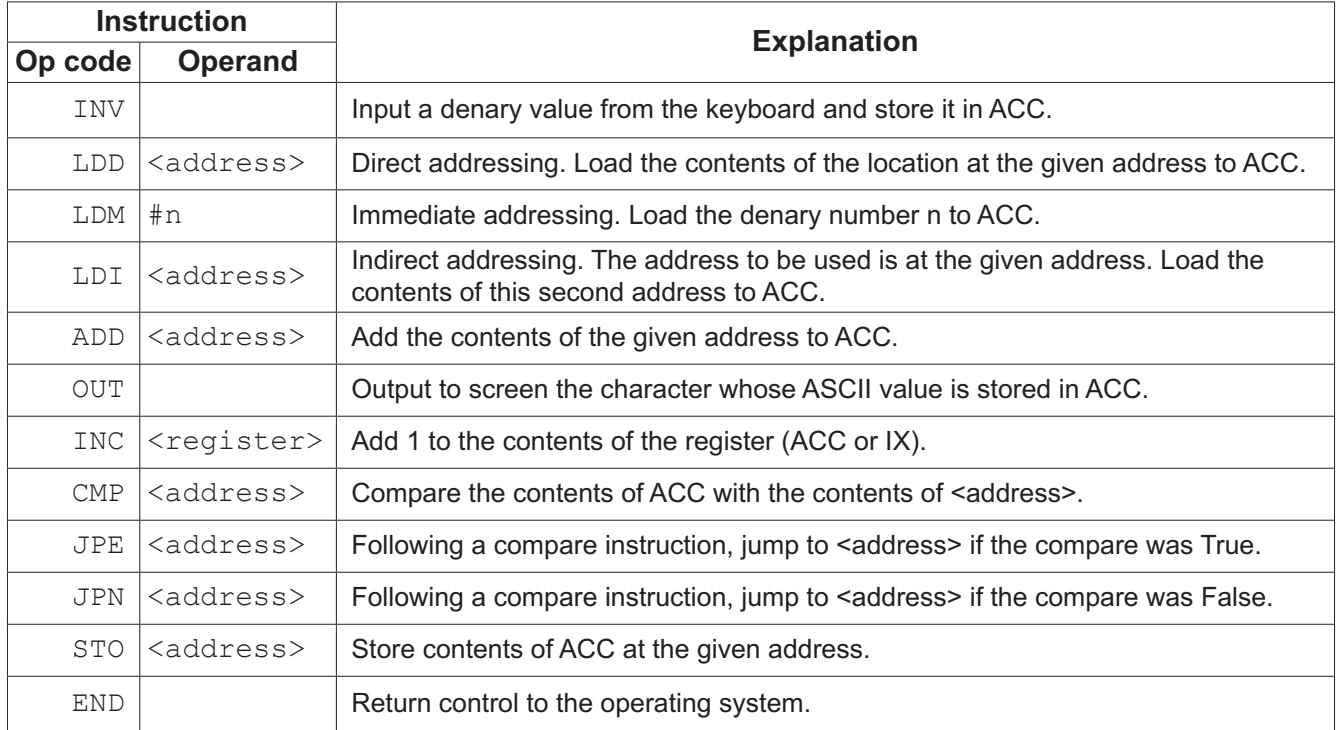

 **(i)** The assembly language instructions are grouped according to their function.

Write **one** example of an op code from the table of instructions for each of the following groups.

[2]

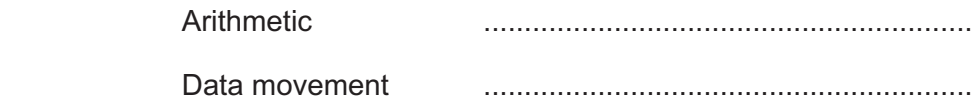

 **(ii)** The current contents of the main memory are:

## © UCLES 2020 9608/13/O/N/20 **Address Instruction** 500 INV 501 STO 901 502 INV 503 STO 900  $504$  ADD 902 505 STO 902<br>506 LDD 903 506 LDD 903 507 INC ACC 508 STO 903<br>509 CMP 901 CMP 901 510 JPN 502  $511$  END … 900 901 902  $\boxed{0}$  $903$  0

Trace the program currently in memory using the following trace table when the values 2, 10 and 3 are input.

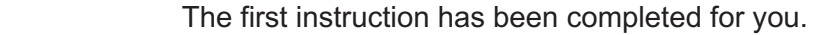

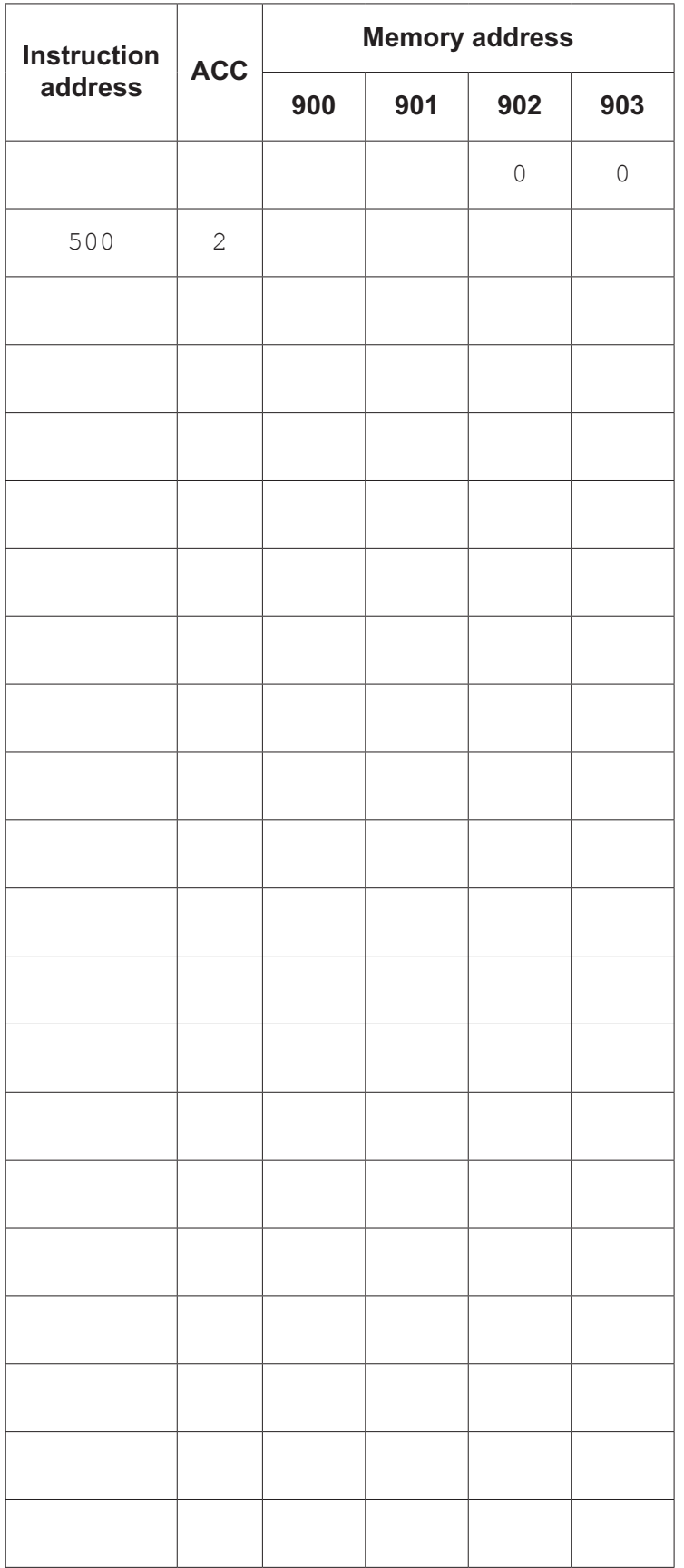

**(d)** The current contents of a general-purpose register **X** are:

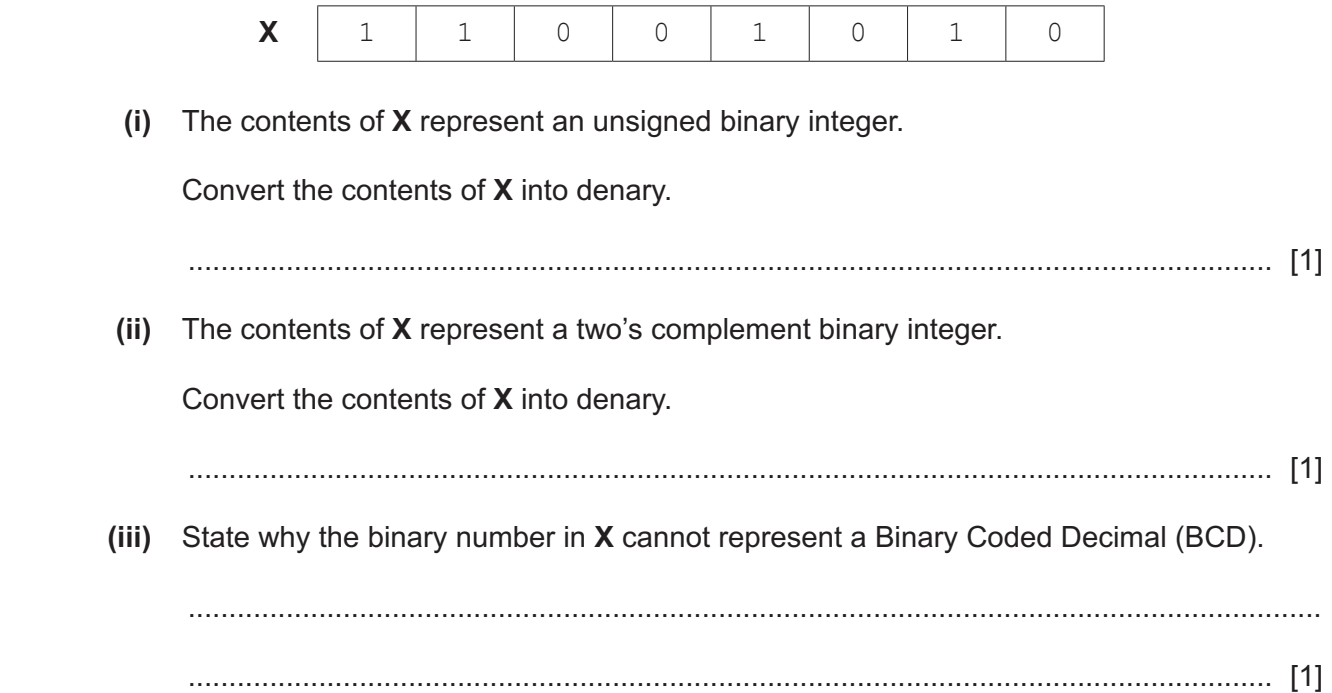

- Lara is managing a team of software developers who are writing a computer program. 6
	- (a) Benedict is one of the developers. He is struggling to keep up with his workload.

Describe the ways in which Lara can ethically support Benedict.

(b) Lara has identified that when a specific sequence of actions is performed in the program, a run-time error causes the program to crash. She has decided there is not enough time to debug the code because the client needs the system urgently, and there is a possibility that the client may never perform this sequence of actions. Explain the reasons why Lara is not acting ethically. (c) The client wants to copyright the final program so that no one else can copy or amend it. State the purpose of copyrighting the computer program.  $(i)$ Identify two software licences that would be appropriate for the program.  $(ii)$  $[2]$ (iii) Identify one software licence that would not be appropriate for the program. Justify your choice. <u>Unstitución de la completación de la completación de la completación de la completación de la completación de </u>  $[2]$ 

 $\overline{7}$ Wilbur uses vector graphics to create a logo for his company.

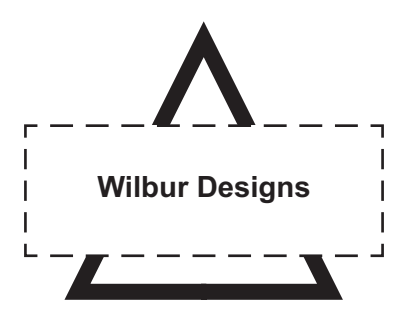

(a) Describe how the logo is represented and encoded by the computer.

- (b) Wilbur scans a hand drawn image. The scanned image uses 8 bits to store the colour for each pixel. The image is 2048 pixels wide by 1024 pixels high.
	- (i) Calculate an estimate of the file size of the scanned image. Give your answer rounded to the nearest MB.

Show your working.

 $[2]$ 

(ii) Wilbur wants to compress the scanned image before emailing it to his colleague.

Describe one lossy compression technique that Wilbur can use to compress this image.

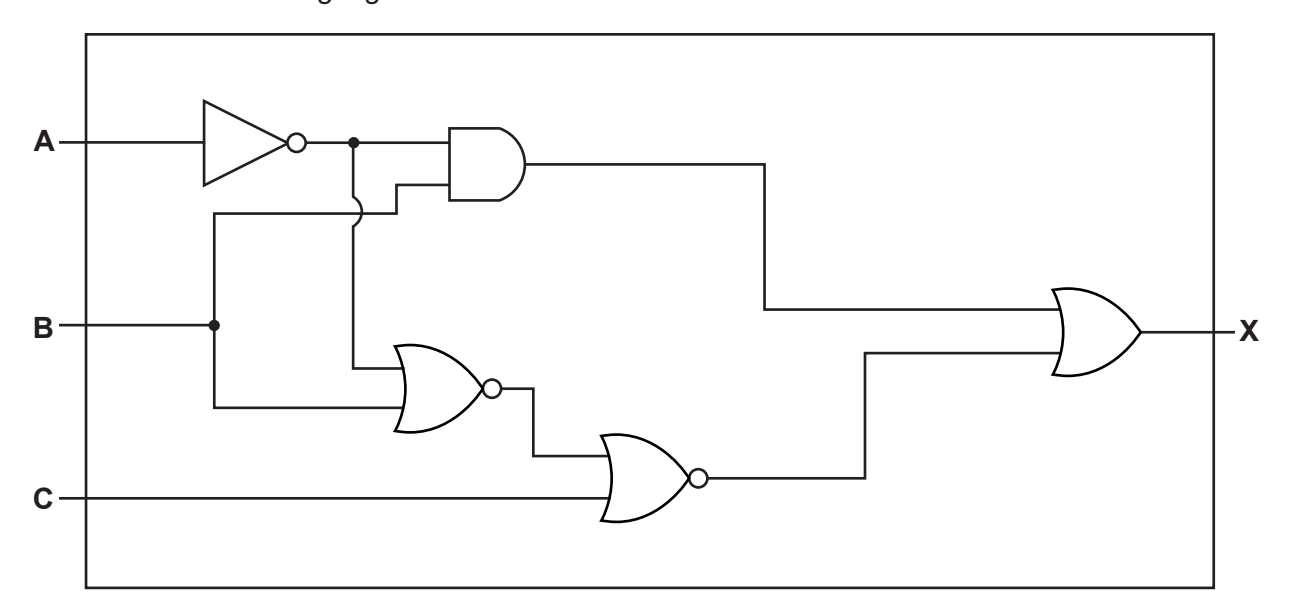

**(a)** Complete the truth table for the logic circuit.

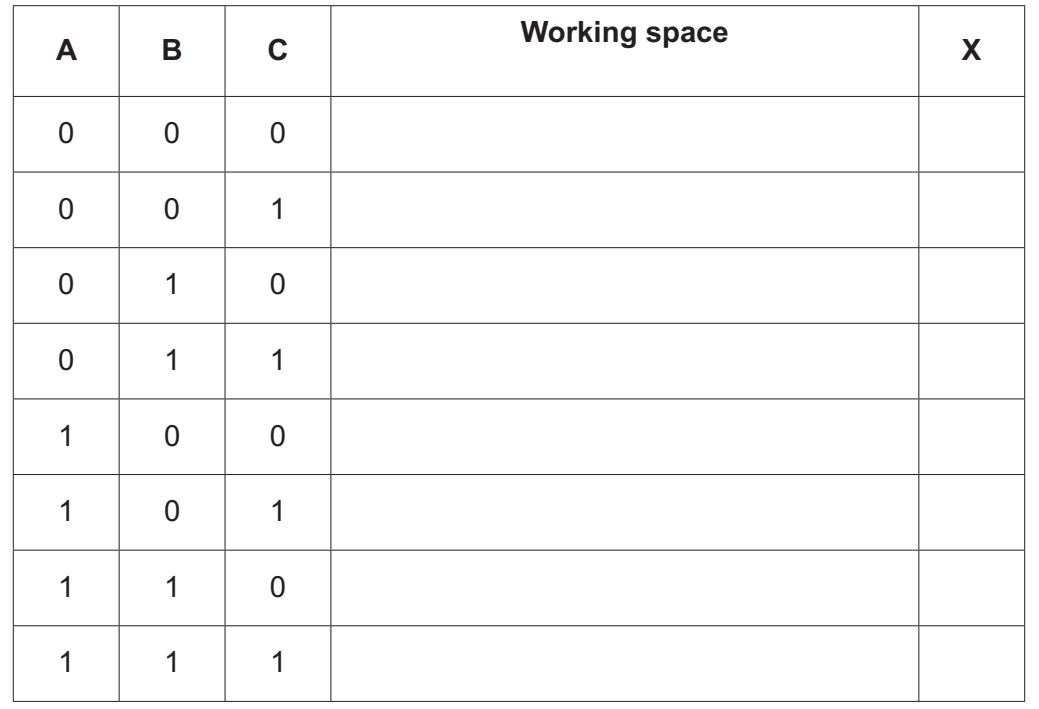

[4]

**(b)** Identify **one** logic gate **not** used in the logic circuit shown. Complete the truth table for this logic gate with the inputs **A** and **B**.

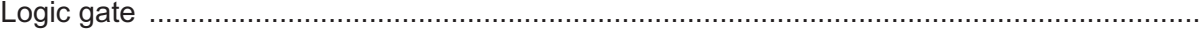

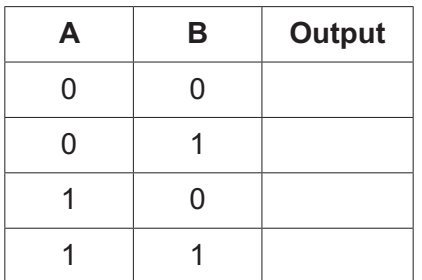

### **BLANK PAGE**

### **BLANK PAGE**

Permission to reproduce items where third-party owned material protected by copyright is included has been sought and cleared where possible. Every reasonable effort has been made by the publisher (UCLES) to trace copyright holders, but if any items requiring clearance have unwittingly been included, the publisher will be pleased to make amends at the earliest possible opportunity.

To avoid the issue of disclosure of answer-related information to candidates, all copyright acknowledgements are reproduced online in the Cambridge Assessment International Education Copyright Acknowledgements Booklet. This is produced for each series of examinations and is freely available to download at www.cambridgeinternational.org after the live examination series.

Cambridge Assessment International Education is part of the Cambridge Assessment Group. Cambridge Assessment is the brand name of the University of Cambridge Local Examinations Syndicate (UCLES), which itself is a department of the University of Cambridge.